# **HOW TO REGISTER AS PUBLIC MEMBER FOR PMK MARKET PLACE**

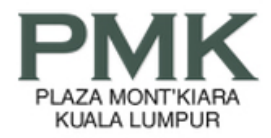

### **Market Place**

Kindly register with us before you can add new post.

The Marketplace is operated for the sole benefit and convenience of public & PMK members. You can advertise free, the things you may want to sell, items you are looking for, seek for car-pooling neighbours, hire a baby sitter, and so on. As with all online free facilities, we are not liable for the failure of your transactions. You are expected to do your own due diligence on all transactions and make your own sound judgements, as you would wisely under normal circumstances.

**Public member login 1.** Insert your registered email Email **2.** Insert your registered password Password 业 **3.** Login **4.** Reset your password Reset Password Login How to register & reset password? **Register an account** 

> How to register? Refer to slide 3 How to reset password? Refer to slide 4

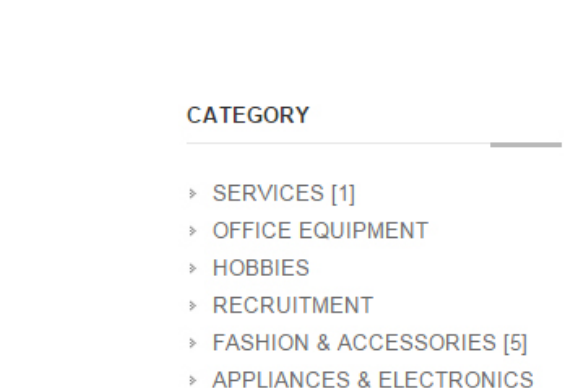

**GOOGLE SEARCH** 

Q

#### **Important Notes:**

- **1. If you have registered to PMK Member (Tenant/Owner) you can login here [\(http://www.plazamontkiara.com.my/login\\_page.html](http://www.plazamontkiara.com.my/login_page.html)**) **to post your free advertisement at market place.**
- **2. All submission will take 1-2 working days subject to PMK admin management for approval.**
- **3. Check your email for approval email notification.**
- **4. Login to "Public Member Login" ([http://www.plazamontkiara.com.my/marketplace.html?menu\\_id=7&pid=1\)](http://www.plazamontkiara.com.my/marketplace.html?menu_id=7&pid=1) to post you free advertisement valid for one month. Same submission can be re submit after expiry. (Again, it will take 1-2 working days upon PMK admin management for approval)**

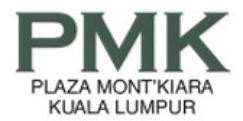

Home About Us Directory Facilities Happenings Market Place Leasing/Sales PhotoGallery Contact Us

**REGISTER** 

PMK MEMBER LOGIN

### **Market Place**

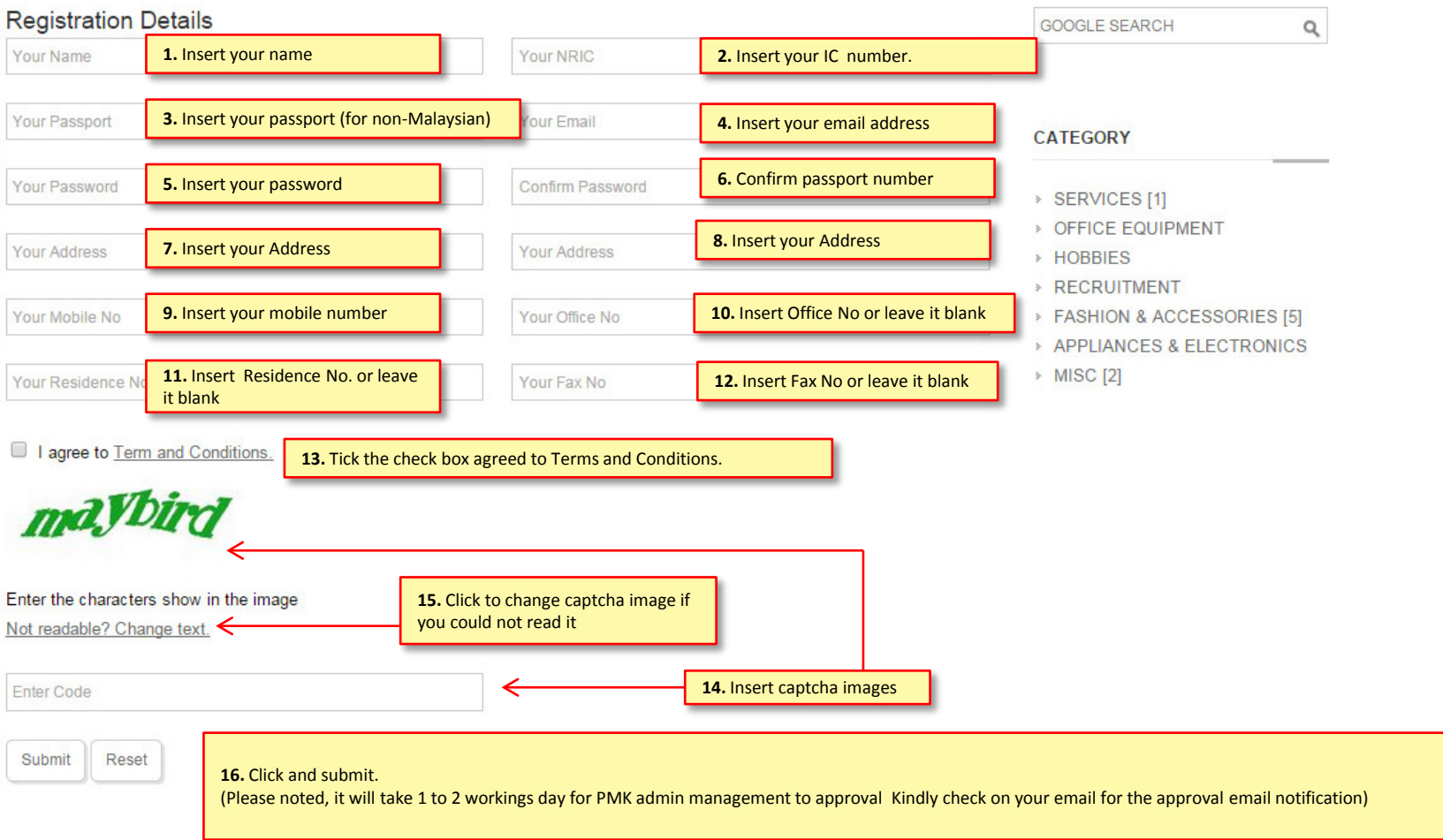

# **HOW TO RESET YOUR PASSWORD**

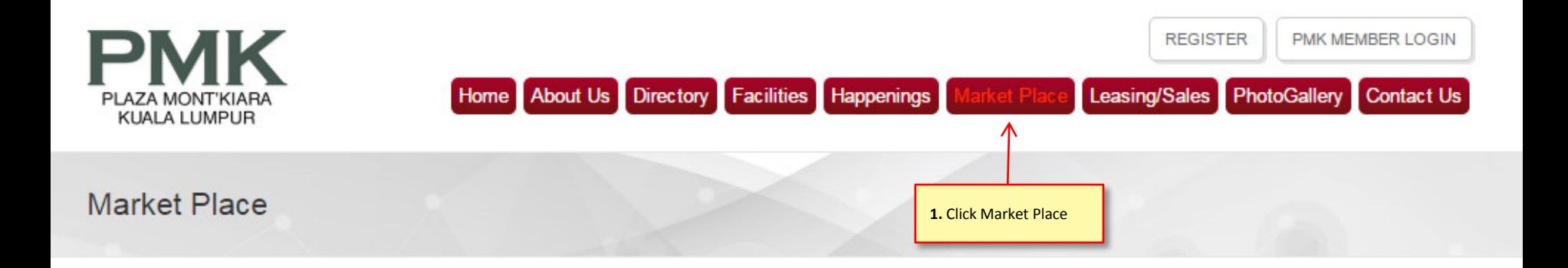

The Marketplace is operated for the sole benefit and convenience of public & PMK members. You can advertise free, the things you may want to sell, items you are looking for, seek for car-pooling neighbours, hire a baby sitter, and so on. As with all online free facilities, we are not liable for the failure of your transactions. You are expected to do your own due diligence on all transactions and make your own sound judgements, as you would wisely under normal circumstances.

Kindly register with us before you can add new post.

**GOOGLE SEARCH** 

 $\alpha$ 

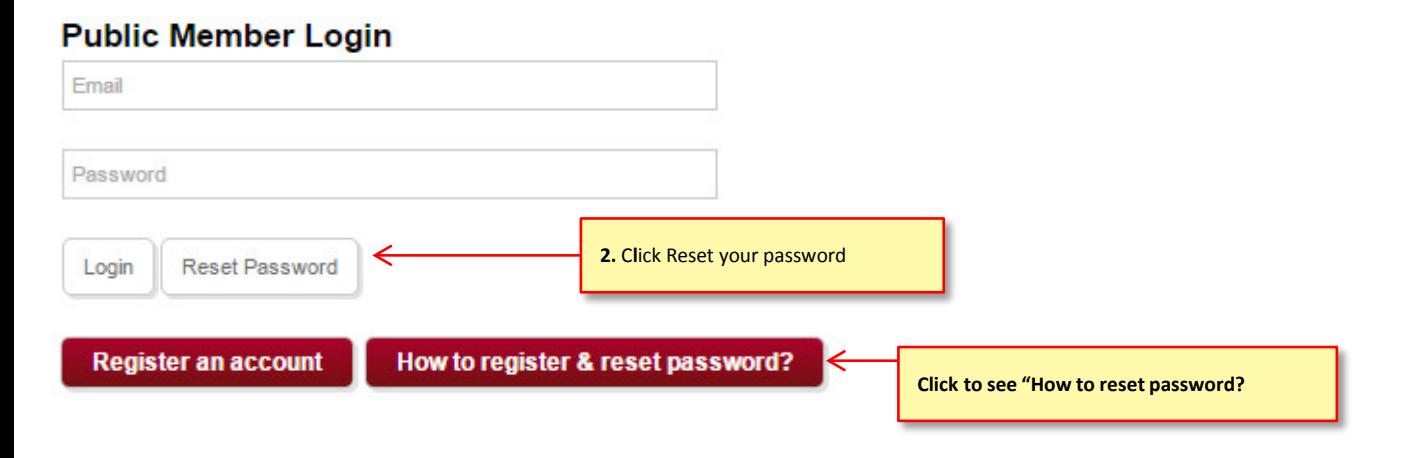

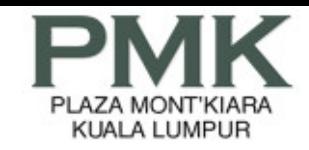

### Forgotten Password (Public Member)

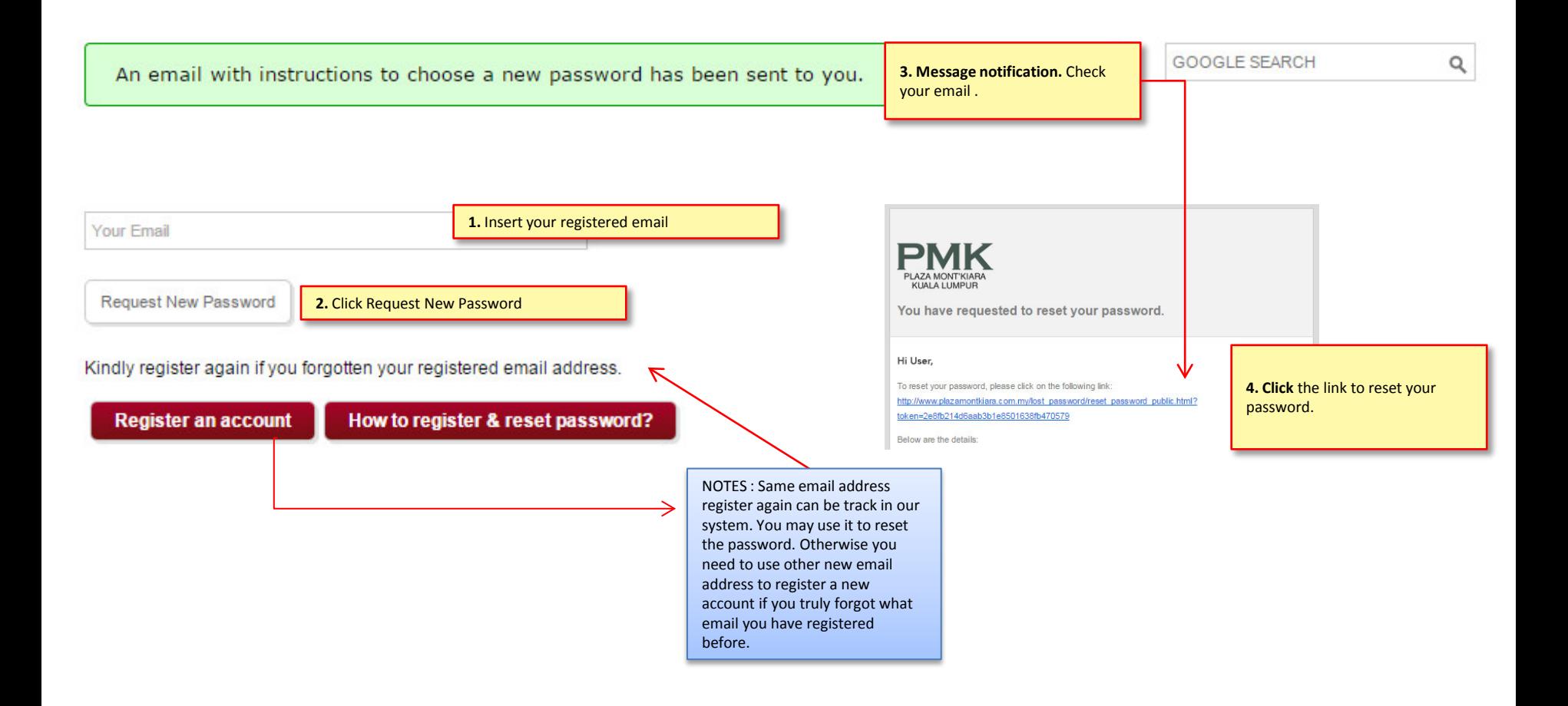

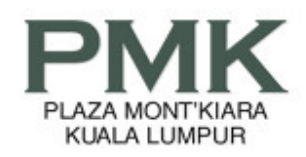

## Reset Password (Public Member)

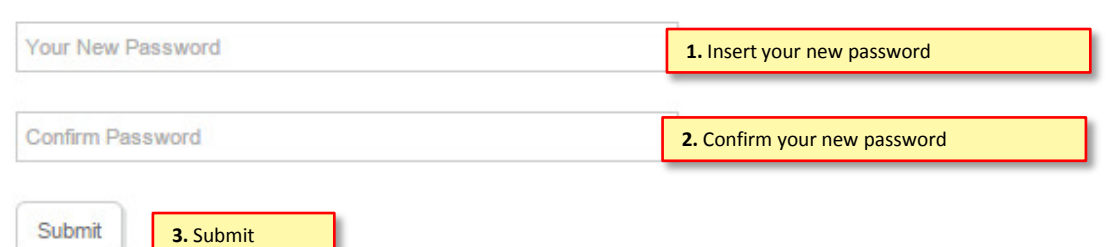

**SEARCH**  $\mathsf Q$ 

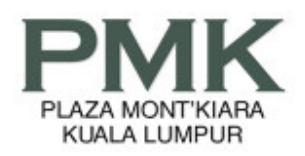

### **Market Place**

The Marketplace is operated for the sole benefit and convenience of public & PMK members. You can advertise free, the things you may want to sell, items you are looking for, seek for car-pooling neighbours, hire a baby sitter, and so on. As with all online free facilities, we are not liable for the failure of your transactions. You are expected to do your own due diligence on all transactions and make your own sound judgements, as you would wisely under normal circumstances.

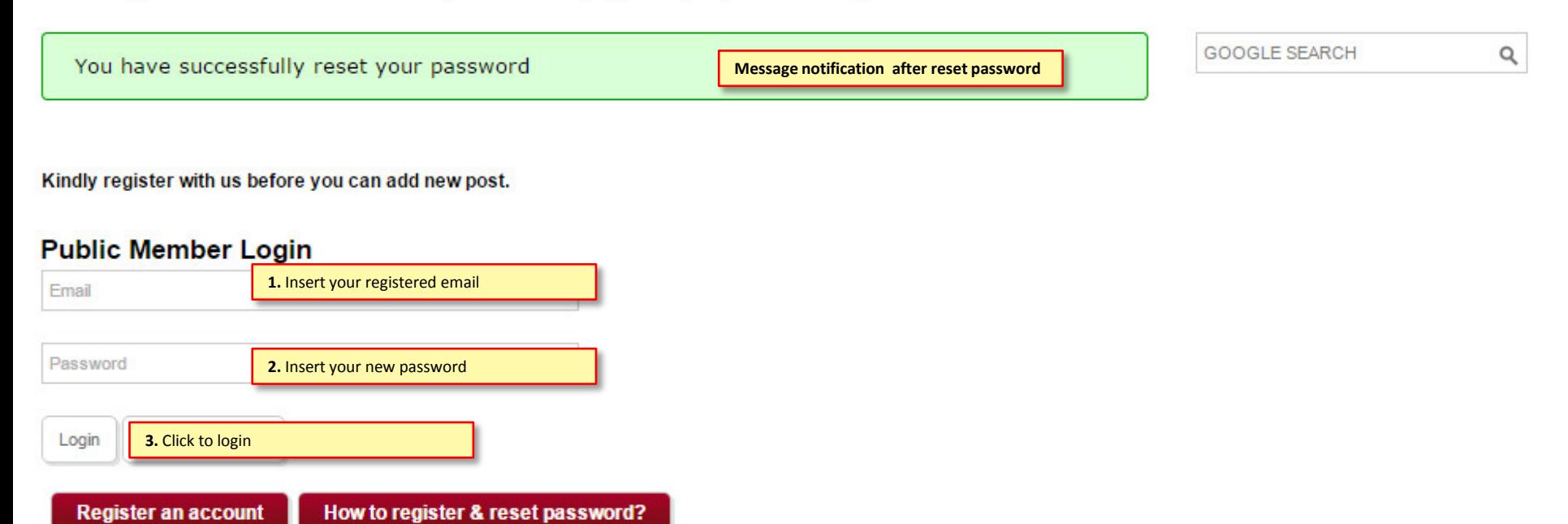